ಚಾಮುಂಡೇಶ್ವರಿ ವಿದ್ಯುತ್ ಸರಬರಾಜು ನಿಗಮ ನಿಯಮಿತ (ಕರ್ನಾಟಕ ಸರ್ಕಾರದ ಸ್ವಾಮ್ಯಕ್ಕೆ ಒಳಪಟ್ಟಿದೆ) ನಿಗಮ ಕಾರ್ಯಾಲಯ, ಚಾವಿಸನಿನಿ, ಮೈಸೂರು – 570017 ದೂರವಾಣಿ ಸಂಖ್ಯೆ: 0821- 2343384

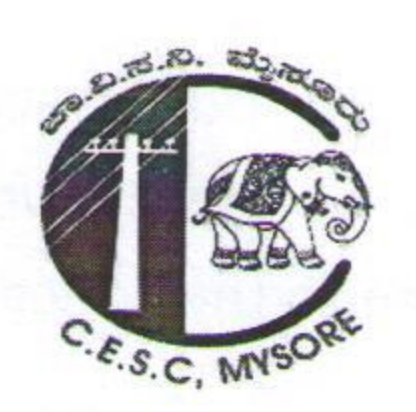

CHAMUNDESHWARI ELECTRICITY SUPPLY CORPORATION LIMITED (Government of Karnataka undertaking) Corporate Office, CESC, Mysuru-570017 Website: www.cescmysore.org E-mail ID: agmtax@cescmysore.org

Company Identity Number [CIN]:- U40109KA2004SGCO35177

No: CESC/TAX/TDS/1/E-34936/2023-24-TAX/ Date:  $1437$ **FFR 2024** Encl:

## To,

Executive Engineer(Ele), O & M Division, NR Mohalla, VV Mohalla, Hassan, CESC.

## Sir,

Sub:-Providing Credit adjustment to TDS paid from Telecom Service provider providers to CESC u/s194Q of Income Tax Act u/s194Q -Reg.

- Ref:- 1. CESC/TAX/01/09/2021-22/CYS-450 dtd: 28.06.2021
	- 2. CESC/TAX/TDS/1/2022-TAX/E-34936/CYS-1246 dtd: 11.12.2023.
	- 3. Letter from M/s Indus Towers pvt Itd dated 02.01.2024.
	- 4. Letter from M/s ATC Telecom Infrastructure pvt ltd dated. 10.01.2024.
	- 5. Letter from M/s Summit Digital Infrastructure pvt ltd dated.10.01.2024.
	- 6. Letter from M/s Reliance Jio Infocom Itd dated 10.01.2024.
	- 7. Letter from M/s Bharat Sanchar Nigam Itd dated 10.01.2024.

\*\*\*\*\*\*\*

In continuation to the circular cited under reference (2) regarding credit adjustment to be given to telecom service providers whose installations are spread all over CESC jurisdiction, the following RR Number details are provided by the concerned Telecom Service providers to give credit adjustment of TDS paid u/s 194Q of Income Tax Act 1961:

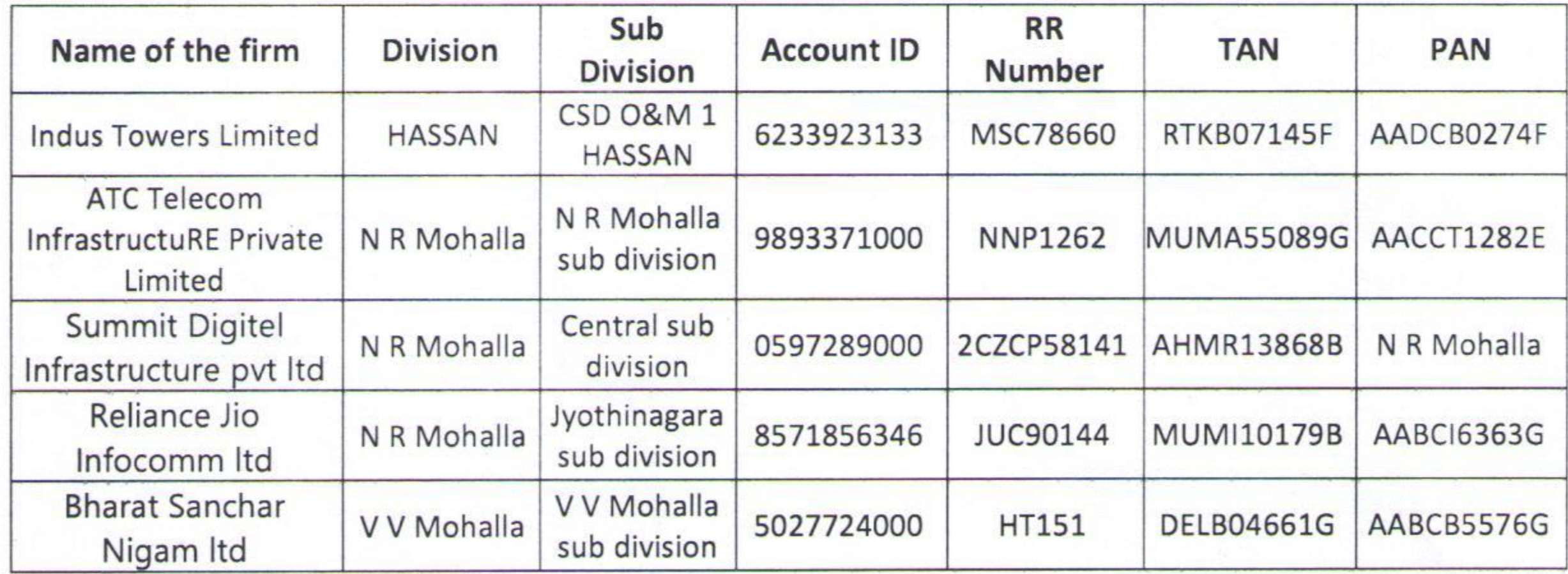

Accounting units are instructed to follow the procedures mentioned in the circular. The sub division should provide credit adjustment for the TDS amount based on the TDS breakup/ payment challan provided by the consumer and adjustment JV issued by the concerned O&M Divisions as and when TDS payment details are provided to the Division by the Telecom service providers.

ನೋಂದಾಯಿತ ಕಛೇರಿ: ನಿಗಮ ಕಾರ್ಯಾಲಯ, ನಂ.29, ವಿಜಯನಗರ, ೨ನೇ ಹಂತ, ಹಿನಕಲ್, ಮೈಸೂರು-570017 Registered Office: Corporate Office, #29, Vijayanagara, 2<sup>nd</sup> Stage, Hinkal, Mysuru-570017

As mentioned in the circular, no other accounting units should give credit adjustment to any other installations of the above mentioned firms until any further communications by the corporate office to the concerned accounting units.

For any clarifications, the accounting units shall contact the Tax Section.

 $\mathbb{Z} \setminus \mathcal{I} \setminus \mathcal{I} \setminus \mathcal{I}$ 

Yours faithfully,

DirectortFinance).

## Copy to:-

- . The Chief General Manager (I/A), CESC, Corporate Officer, Mysuru, for information.
- . The chief Engineer (Ele), Mysuru Zone/ Hassan Zone, CESC.
- Account Officers(I/A), O & M Division, NR Mohalla, VV Mohalla and Hassan, CESC.
- · M/s Indus Towers pvt Itd, 12, Tower-D, 7th Floor, Subramanya Arcade, Bannerghatta Road, Bangalore-560029 to contact O & M Division Hassan via email id aohsn@cescmysore.org.
- · M/s ATC Telecom Infrastructure pvt ltd, No 58 First Floor HM Towers Brigade Road Ashok Nagar Bengaluru-560001 to contact O & M Division NR Mohalla via email id. aonrm@cescmysore.org.
- · M/s Summit Digitel Infrastructure pvt Itd, 62/2 2nd Floor Richmond Road Bangalore-560025 to contact O & M Division NR Mohalla via email id. aonrm@cescmysore.org
- · M/s Reliance Jio Infocomm Itd, No.51, RMZ, Palace Cross Road, Vasanthnagar, Bengaluru-560001 to contact O & M Division NR Mohalla via email id. aonrm@cescmysore.org
- · M/s Bharat Sanchar Nigam Itd, No.1, Swamy Vivekananda Road, Halasuru, Bangalore-560008 to contact O & M Division VV Mohalla via email id. aovvm473@gmail.com /aovvm@cescmysore.org.

 $\bullet$  M.F.

ನೋಂದಾಯಿತ ಕಛೇರಿ: ನಿಗಮ ಕಾರ್ಯಾಲಯ, ನಂ.29, ವಿಜಯನಗರ, ೨ನೇ ಹಂತ, ಹಿನಕಲ್, ಮೈಸೂರು-570017 Registered Office: Corporate Office, #29, Vijayanagara, 2<sup>nd</sup> Stage, Hinkal, Mysuru-570017